cisc3120 design and implementation of software applications <sup>I</sup> spring <sup>2015</sup> lecture  $# 1.2$ 

## topics:

- introduction to java, part <sup>2</sup>
- branching with switch
- looping
- arrays
- java classes
- writing your own classes
- other terminology

## on-line resources:

- java API specification: http://docs.oracle.com/javase/8/docs/
- java tutorial "getting started": http://docs.oracle.com/javase/tutorial/getStarted/
- cisc3120-spring15-ozgelen-lecI.2 $\frac{1}{1}$

branching with  ${\tt switch(1)}$ : recall  ${\tt if...}$ public class Ex2a { public static void main(String[] args) { int <sup>i</sup> <sup>=</sup> (Integer.valueOf(args[0])).intValue();  $if(i == 1)$  { System.out.println("one, two, buckle my shoe"); } else if(i == 3) { System.out.println("three, four, shut the door"); }else if(i ==  $5)$  { System.out.println("five, six, <sup>p</sup>ick up sticks"); } else if(i == 7) { System.out.println("seven, eight, lay them straight"); }else if(i == 9) { System.out.println("nine, ten, <sup>a</sup> big fat hen");  $\rightarrow$ }}

```
cisc3120-spring15-ozgelen-lecI.22 and \overline{a} 2
```
branching with switch (2): simple statements. public class Ex2b { public static void main(String[] args) { int <sup>i</sup> <sup>=</sup> (Integer.valueOf(args[0])).intValue(); switch(i) { case 1: System.out.println("one, two, buckle my shoe"); break; case 3: System.out.println("three, four, shut the door"); break; case 5: System.out.println("five, six, <sup>p</sup>ick up sticks"); break; case 7: System.out.println("seven, eight, lay them straight"); break; case 9: System.out.println("nine, ten, <sup>a</sup> big fat hen"); break;}}}cisc3120-spring15-ozgelen-lecI.2 $\sim$  3

## branching with switch (3): compound statements.

public class Ex2c { public static void main(String[] args) { int <sup>i</sup> <sup>=</sup> (Integer.valueOf(args[0])).intValue(); switch(i) { case 1: case 2: System.out.println("one, two, buckle my shoe"); break; case 3: case 4: System.out.println("three, four, shut the door"); break; case 5: case 6: System.out.println("five, six, <sup>p</sup>ick up sticks"); break; case 7: case 8: System.out.println("seven, eight, lay them straight"); break; case 9: case 10: System.out.println("nine, ten, <sup>a</sup> big fat hen"); break;}}cisc3120-spring15-ozgelen-lecI.2 $\frac{4}{4}$ 

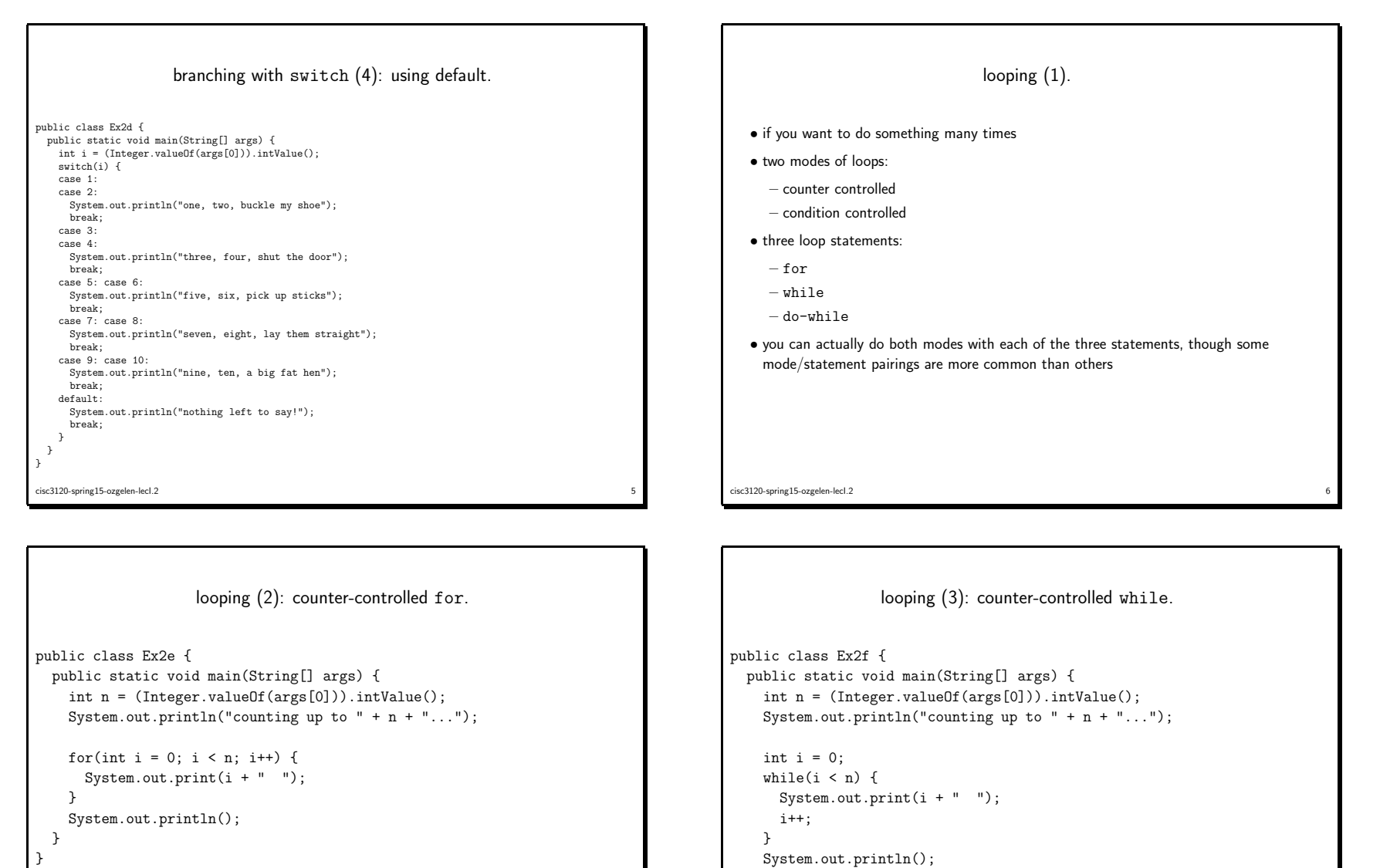

}}

cisc3120-spring15-ozgelen-lecI.2

2 and  $\overline{7}$ 

cisc3120-spring15-ozgelen-lecI.2

essential control of the control of the control of the control of the control of the control of the control of the control of the control of the control of the control of the control of the control of the control of the co

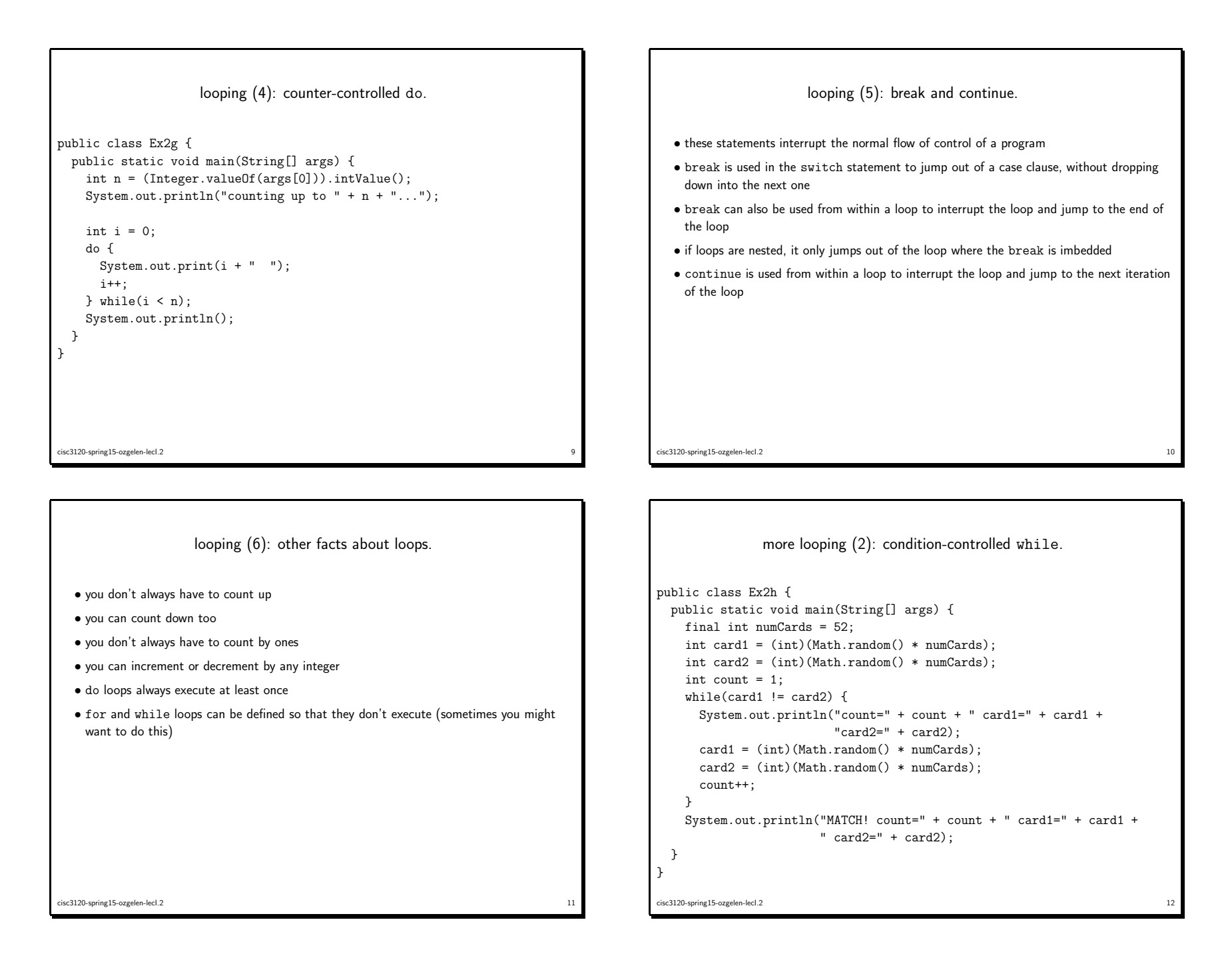

```
more looping (3): condition-controlled do.
```

```
public class Ex2i {
 public static void main(String[] args) {
   final int numCards = 52;
   int card1, card2;
   int count = 1;
   do {
     card1 = (int)(Math.random() * numCards);
     card2 = (int)(Math.random() * numCards);
     System.out.println("count=" + count + " card1=" + card1 +
                         " card2=" + card2);
     count++;
} while(card1 != card2);
   System.out.println("MATCH! count=" + count + " card1=" + card1 +
                      " card2=" + card2);
 }}cisc3120-spring15-ozgelen-lecI.2\frac{13}{13}
```

```
more looping (3): condition-controlled for. public class Ex2j {
 public static void main(String[] args) {
   final int numCards = 52;
   int card1 = (int)(Math.random() * numCards);
   int card2 = (int)(Math.random() * numCards);
   int count = 1;
   for(; card1 != card2;) {
     System.out.println("count=" + count + " card1=" + card1 +
                        " card2=" + card2);
     card1 = (int)(Math.random() * numCards);card2 = (int)(Math.random() * numCards);
     count++;}
System.out.println("MATCH! count=" + count + " card1=" + card1 +
                      " card2=" + card2);
 }}cisc3120-spring15-ozgelen-lecI.214
```
OR you can include all updates in the update section of the for loop: for (; card1 != card2; card1 =  $(int)$  (Math.random()  $*$  numCards), card2 <sup>=</sup> (int)(Math.random() \* numCards),  $count++$ ) { System.out.println("count=" <sup>+</sup> count <sup>+</sup> " card1=" <sup>+</sup> card1 <sup>+</sup> " card2=" <sup>+</sup> card2); }cisc3120-spring15-ozgelen-lecI.2 $15$ 

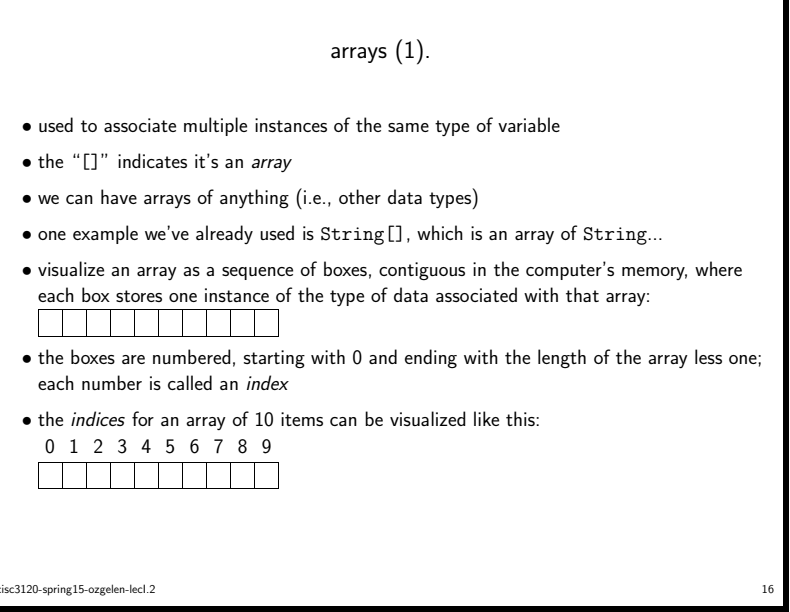

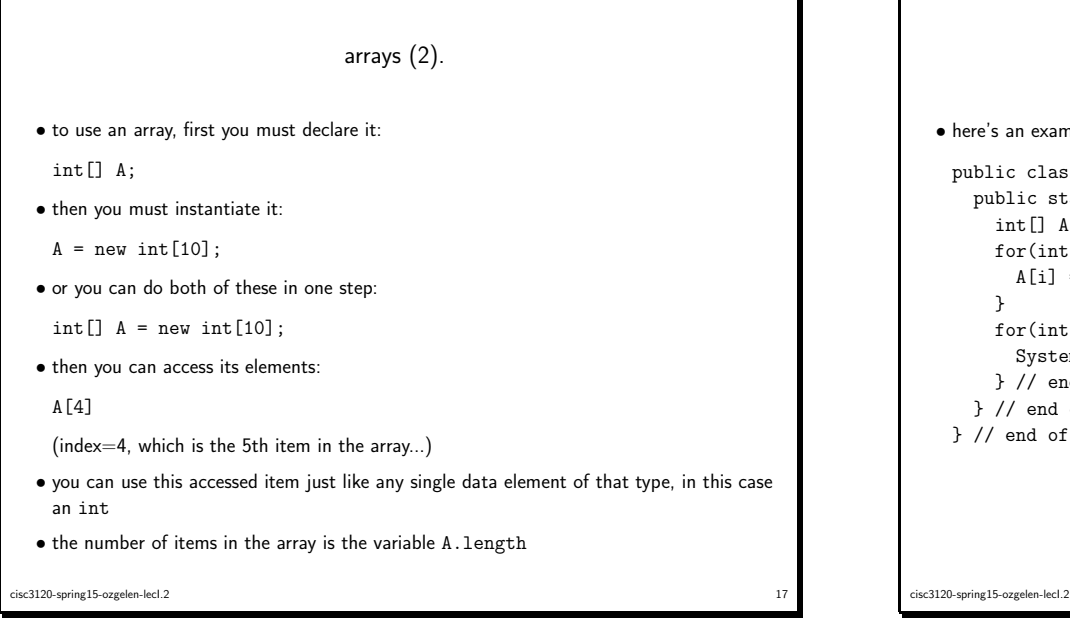

a2 $[i]$ [ $i$ ]

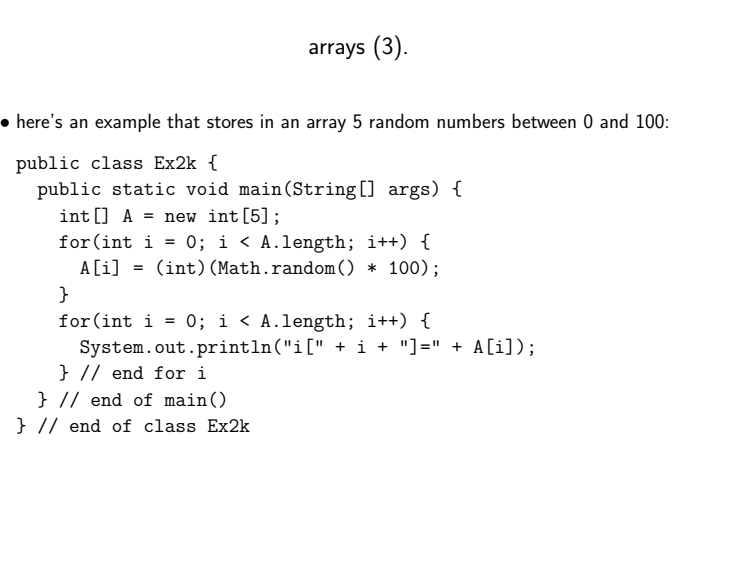

 $\frac{18}{18}$ 

two-dimensional arrays. • arrays of arrays • also called <sup>a</sup> two-dimensional array • two-dimensional arrays are declared like this:  $char[]$  $[]$  a2; • and instantiated like this (for example for <sup>a</sup> 5x5 array):  $a2 = new char[5][5]$ ; • the first dimension is called *row* • the second dimension is called *column* • so the element in the *i*-th row and the *j*-th column is accessed like this: cisc3120-spring15-ozgelen-lecI.2<sup>19</sup> java classes (1). • classes are the block around which Java is organized • classes are composed of – data elements ∗ variables — i.e., their values can change during the execution of <sup>a</sup> program ∗ constants — i.e., their values CANNOT change during the execution of <sup>a</sup> program· like variables, they have <sup>a</sup> type, <sup>a</sup> name and <sup>a</sup> value – methods ∗ modules that perform actions on the data elements · like variables, they have <sup>a</sup> type, <sup>a</sup> name and <sup>a</sup> value · unlike variables, the type can be void ∗ constructors — special types of methods used to set up an object before it is used for the first time • classes are hierarchical • groups of related classes are organized into packages • we'll start looking at native packages cisc3120-spring15-ozgelen-lecI.220 and 20 and 20 and 20 and 20 and 20 and 20 and 20 and 20 and 20 and 20 and 20 and 20 and 20 and 20 and 20 an

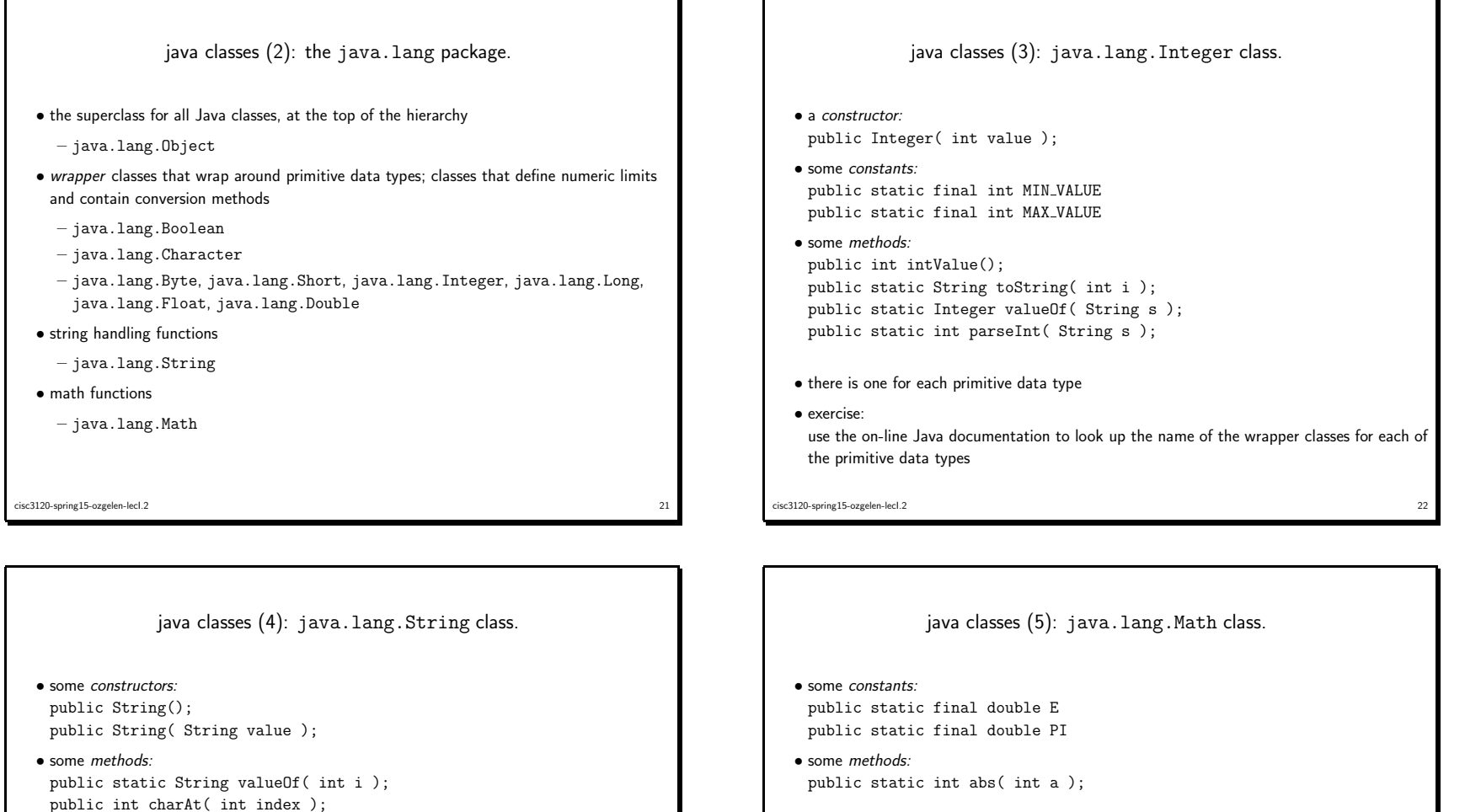

public static native double sin( double <sup>a</sup> ); public static native double cos( double <sup>a</sup> ); public static native double tan( double <sup>a</sup> ); public static native double pow( double a, double <sup>b</sup> ); public static native double sqrt( double <sup>a</sup> ); public static double random();

 $24$ 

public int length();

public int compareTo( String anotherString );

cisc3120-spring15-ozgelen-lecI.2

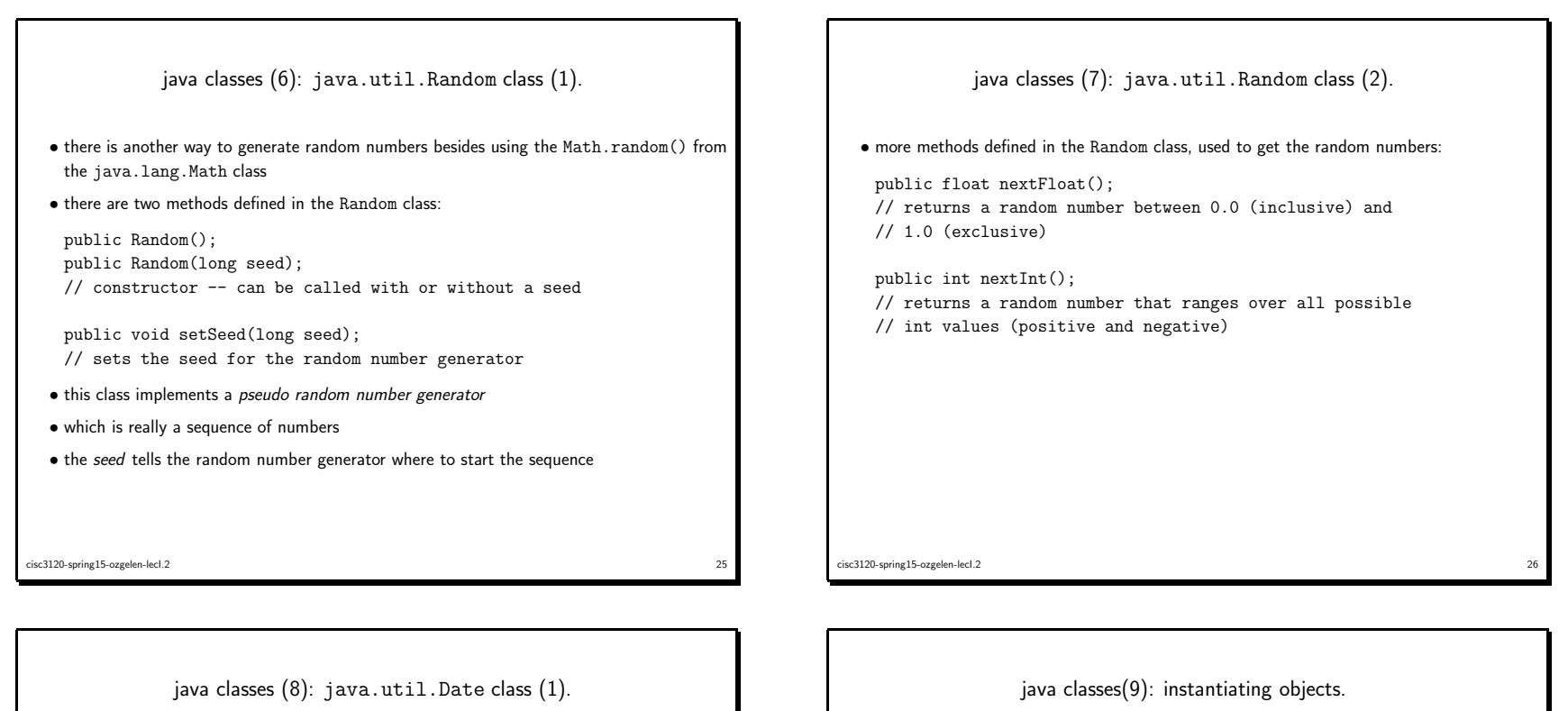

- this class is handy for getting the current date
- or creating <sup>a</sup> Date object set to <sup>a</sup> certain date
- some methods defined in the Date class:

public Date(); public Date(long date); // constructor -- called without an argument, uses the // current time; otherwise uses the time argumen<sup>t</sup>

public boolean after(Date arg); public boolean before(Date arg); public boolean equals(Object arg); public long getTime(); public String toString();

• computer time is measured in milliseconds since midnight, January 1, <sup>1970</sup> GMT

• <sup>a</sup> Date object is handy to use as <sup>a</sup> seed for <sup>a</sup> random number generator

```
cisc3120-spring15-ozgelen-lecI.227
```

```
• in order to use a class, you instantiate it by creating an object of that type
   \bullet this is kind of like declaring a variable
    import java.util.*;
    public class Ex2l {
       public static void main(String[] args) {
          Date now = new Date();
          Random rnd = new Random(now.getTime());
          System.out.println("here's the first random number: "+
                                         rnd.nextInt());} // end of main()
    } // end of class Ex2l
cisc3120-spring15-ozgelen-lecI.228 a compared to the control of the control of the control of the control of the control of the control of the control of the control of the control of the control of the control of the control of the control of the contro
```